## CMGConnect<br>DIOCESE OF BOISE

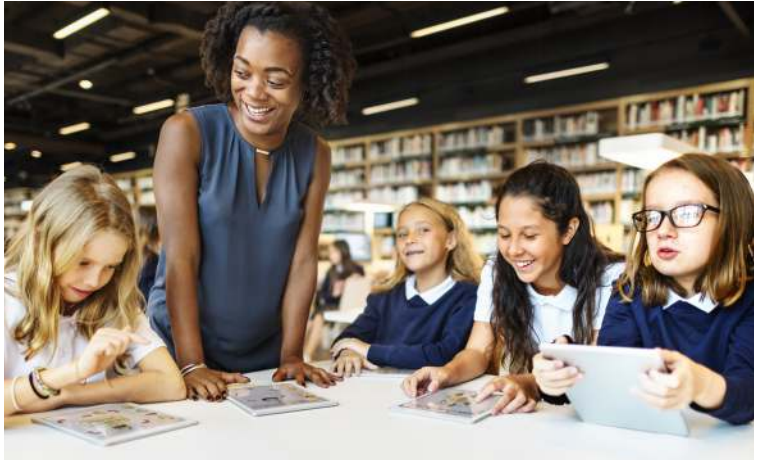

## *Safe Environment Training*

Getting Started:

- 1. Go to https://boise.cmgconnect.org/
- 2. Create a new account by completing all the boxes under "Register for a New Account." This includes address, primary parish, and how you participate at your parish or school. If you have questions please contact your parish/ school coordinator.
- 3. Your main learning dashboard will show you all of the requirements and optional training curriculums that have been customized for your particular role within the Diocese.
- 4. Click 'Start Curriculum' for the Safe Environment Training.
- 5. If completing a FACE-TO-FACE, your curriculum will remain "In Progress" until your attendance at the session is confirmed in the system.
- 6. If completing a RENEWAL training, you can access your completion certificate by returning to the training dashboard and clicking 'Download Certificate'.

For more information, please use your FAQ or Support tab at the top of the screen.

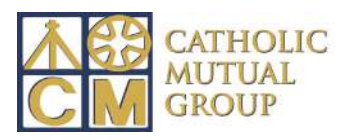

Last Updated: 03/23/18

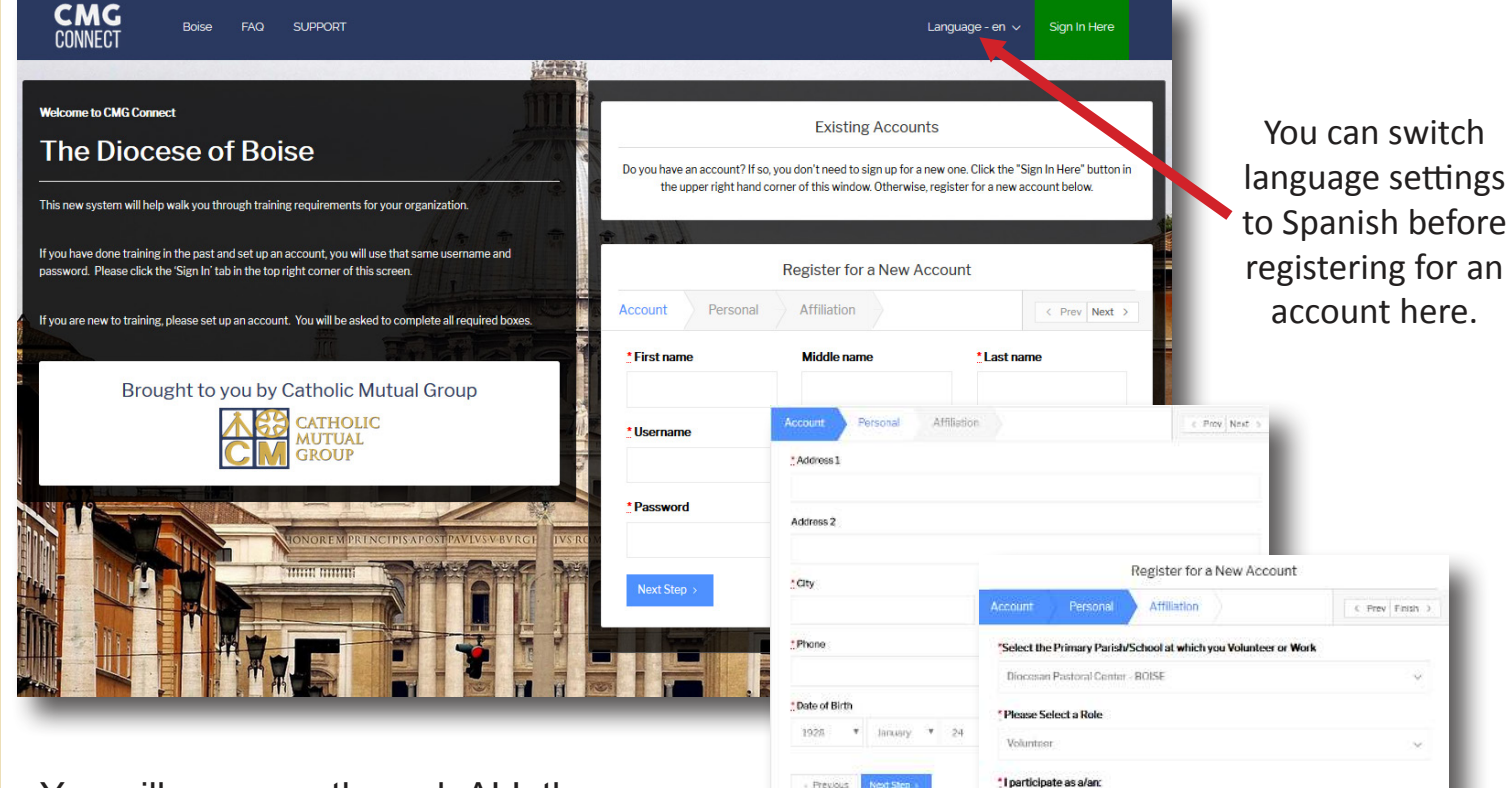

• You will progress through ALL three account creation screens before your registration is complete.

• On your main dashboard, you will click Start Curriculum to open up a training

• Complete the training sections—as you work through they will show as **Done** in each box.

• When finished, click the 'Completed' return to your training dashboard.

• If completing FACE-TO-FACE training, your curriculum will be marked as complete after your attendance is verified in the system.

• If completing a RENEWAL training, access your certificate by locating the completed curriculum on your dashboard and clicking the gray 'Download Certificate' button.

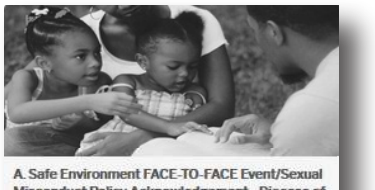

Clorev/Rolie Driver Employee

Volunteer

Parent (select in addition to other roles)

Misconduct Policy Acknowledgement - Diocese of **Boise** 1 Years

 $\triangleright$  Start Curriculun

**R** Completed

<mark>①</mark> Download Certifio

ONLY select if you have been instructed to preregister for a live training class

Progress Guidelines for the Supervision of **Minors** Read and Acknowledge Page Adult & Volunteer Code of Conduct Read and Acknowledge Page Social Media Guidelines Read and Acknowledge Page

**Decree of Promulgation** Read and Acknowledge Page

Sexual Misconduct Policies

 $C$  Prev Finish

**Done** 

**Mass Attendance Notification** Read and Acknowledge Page

Employee/Volunteer<br>Acknowledgement Question/Answer Page

**Live Events** Live Events Page

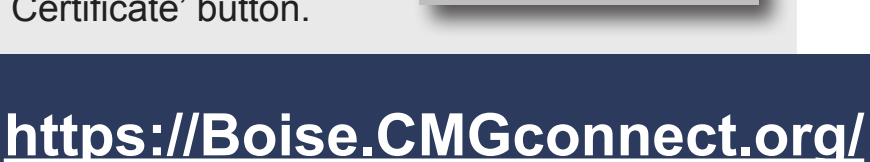